# **SCOGNOS**

# Introducción a la Programación con PHP y MySQL

Código: DAW-104 **Propuesta de Valor:** SOFTWARE LIBRE

**Duración:** 24 Horas

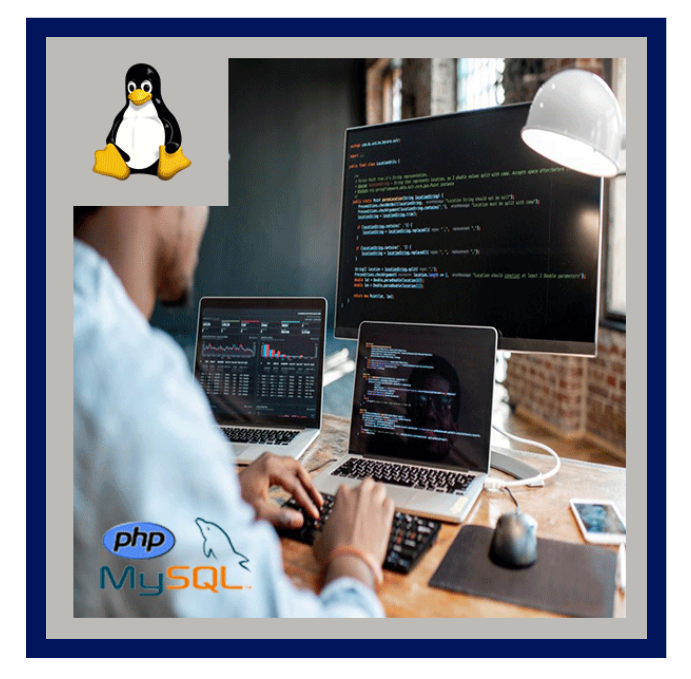

Este curso está diseñado para que desarrolladores Web y otros programadores puedan construir Sitios Web dinámicos utilizando el lenguaje de programación PHP e integrando el contenido de sus páginas a información almacenada en base de datos MySQL.

Este curso introduce los conceptos principales de PHP y los fundamentales de MySQL, cubriendo las funciones más utilizadas para el desarrollo de sitios Web en los que PHP interactúa con MySQL.

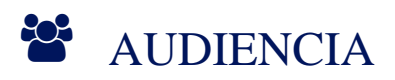

Este curso está dirigido a:

Desarroladores Web y diseñadores de páginas Web con alguna experiencia en programación, que están interesados en utilizar nuevas herramientas para crear sitios web dinámicos e interactivos con el usuario.

# $\equiv$  PRE REQUISITOS

- Es aconsejable que los asistentes hayan trabajado con lenguajes como JavaScript, VBScript o ASP.
- Se requiere mínimamente conocimientos de HTML/HTTP y tecnología relacionadas como CSS, Cookies.
- Los participantes también deben estar familiarizados con el lenguaje SQL y conceptos de bases de datos.

# <sup>©</sup> OBJETIVOS

- Aprender los conceptos principales de PHP y los fundamentales de MySQL,
- Aprender las funciones más utilizadas para el desarrollo de sitios Web en los que PHP interactúa con MySQL.

CERTIFICACIÓN DISPONIBLE

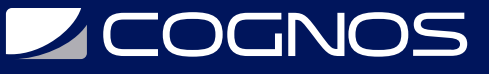

Certificación emitida por COGNOS.

# *D* CONTENIDO

### 1. INTRODUCCIÓN A PHP

- 1.1. BREVE HISTORIA DE PHP
- 1.2. ¿QUÉ ES PHP?
- 1.3. ¿QUÉ SE PUEDE HACER CON PHP?
- 1.4. USO DE PHP CON APACHE SOBRE LINUX

### 2. COMENZANDO CON EL LENGUAJE PHP

2.1. SENTENCIAS DE CONTROL DE FLUJO 2.2. PRECEDENCIA DE OPERADORES 2.3. OPERADORES 2.4. TIPOS DE DATOS 2.5. VARIABLES DE SISTEMA 2.6. SINTAXIS DE PHP 2.7. VARIABLES 2.8. COMO TRABAJA PHP Y EL SERVIDOR DE PAGINAS WEB 2.9. FUNCIONES

### 3. COMENZANDO CON MYSQL

- 3.1. ¿QUÉ ES MYSQL ?
- 3.2. PRINCIPALES CARACTERÍSTICAS DE MYSQL
- 3.3. INSTRUCCIONES BASICAS DE SQL
- 3.4. CREACIÓN DE UNA BASE DE DATOS
- 3.5. CREACIÓN DE TABLAS
- 3.6. INSERTANDO DATOS EN UNA TABLA
- 3.7. RECUPERANDO DATOS DE LAS TABLAS
- 3.8. MODIFICANDO DATOS EN UNA TABLA
- 3.9. BORRANDO DATOS EN UNA TABLA

### 4. ACCESO A BASE DE DATOS DESDE PHP

4.1. INTERACTUANDO CON BASES DE DATOS DESDE PHP 4.2. VERIFICANDO EL SOPORTE DE ACCESO A BASES DE DATOS 4.3. EL API DE PHP PARA ACCESO A BASES DE DATOS 4.4. UN SIMPLE EJEMPLO CON MYSQL

## 5. PEAR Y ACCESO A BASE DE DATOS

5.1. ¿QUÉ ES PEAR? 5.2. ¿QUÉ ES PEAR DB? 5.3. ¿QUÉ ES PEAR DB?

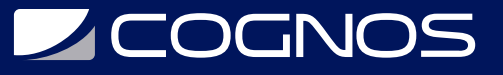

5.4. ¿POR QUÉ UTILIZAR PEAR DB? 5.5. UTILIZANDO PEAR DB

### 6. TOMANDO DATOS, FORMULARIOS CON PHP

6.1. USO DE FORMULARIOS CON PHP

- 6.2. USO DE LOS MÉTODOS POST Y GET
- 6.3. PROCESANDO LOS DATOS DEL FORMULARIO

### 7. UTILIZANDO COOKIES

7.1. ¿QUÉ SON LAS COOKIES? 7.2. TRABAJANDO CON COOKIES

#### 8. MANEJO DE SESIONES EN PHP

8.1. ¿QUÉ SON LAS SESIONES? 8.2. SESIONES Y PHP

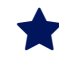

# **BENEFICIOS**

Al finalizar el curso, usted aprenderá a construir Sitios Web dinámicos utilizando el lenguaje de programación PHP e integrando el contenido de sus páginas a información almacenada en base de datos MySQL.